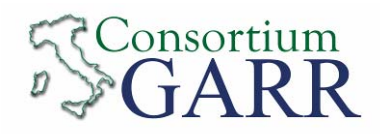

# **I L S ERVIZIO I P V 6**

 **I MPLEMENTAZIONE SULLA R ETE GARR** 

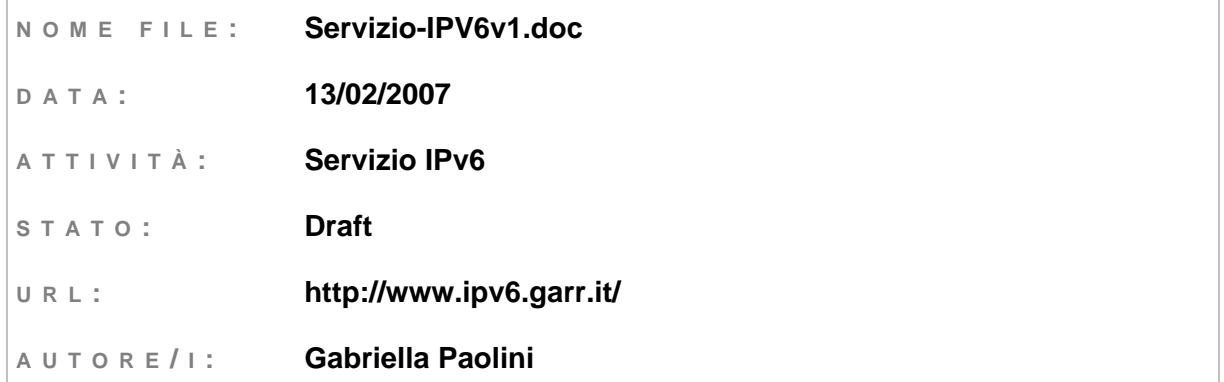

## **ABSTRACT :**

Il seguente documento raccoglie le informazioni necessarie per attivare il servizio IPv6.

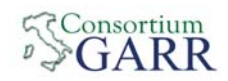

## **V ERSIONI**

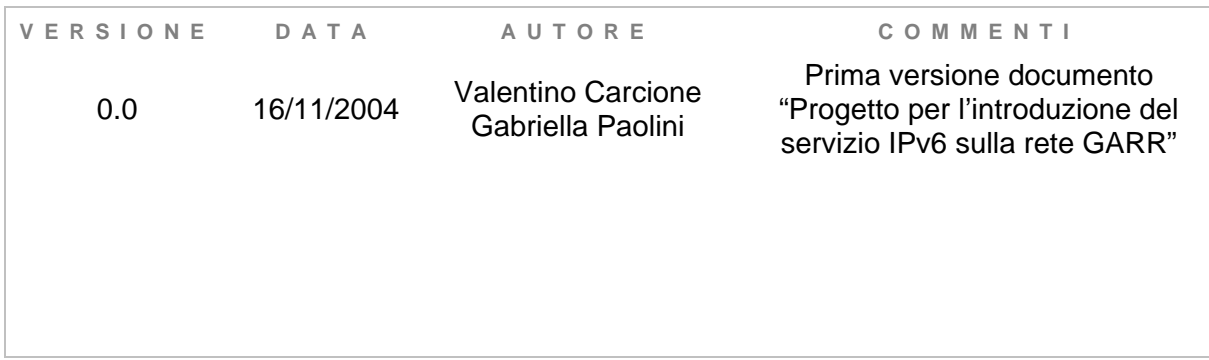

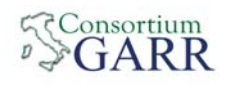

# **INDICE**

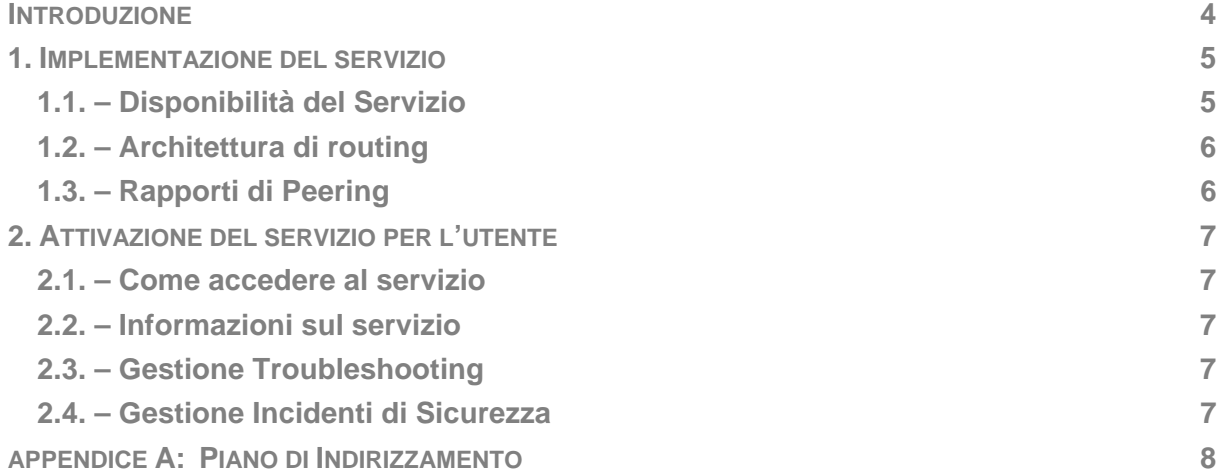

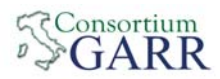

# **INTRODUZIONE**

Dopo una fase di sperimentazione per l'introduzione di IPv6 sulla rete GARR, durata circa tre anni e portata avanti in collaborazione con la partecipazione italiana al progetto europeo 6NET, è attivo sulla rete GARR il servizio di trasporto del protocollo IPv6.

Il seguente documento ne descrive l'implementazione e l'accesso al servizio da parte degli utenti.

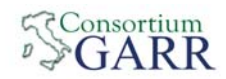

# **1. IMPLEMENTAZIONE DEL SERVIZIO**

#### **1.1. – Disponibilità del Servizio**

L'attuale topologia della rete vede attivi 34 PoP, ma il servizio IPv6 e' attivo in modo nativo soltanto su alcuni di loro.

Questa scelta è stata resa necessaria dall'attuale configurazione hardware della rete. In alcuni PoP l'attivazione del servizio IPv6 poteva compromettere l'affidabilità del servizio di base IPv4.

Nei PoP dove IPv6 non è supportato in modo nativo gli utenti potranno collegarsi al servizio utilizzando tunnel IPv6 su IPv4.

Il servizio sarà esteso di volta in volta ai PoP dove sarà effettuato l'aggiornamento dei router.

In particolare i PoP dove il servizio è presente in modo nativo sono:

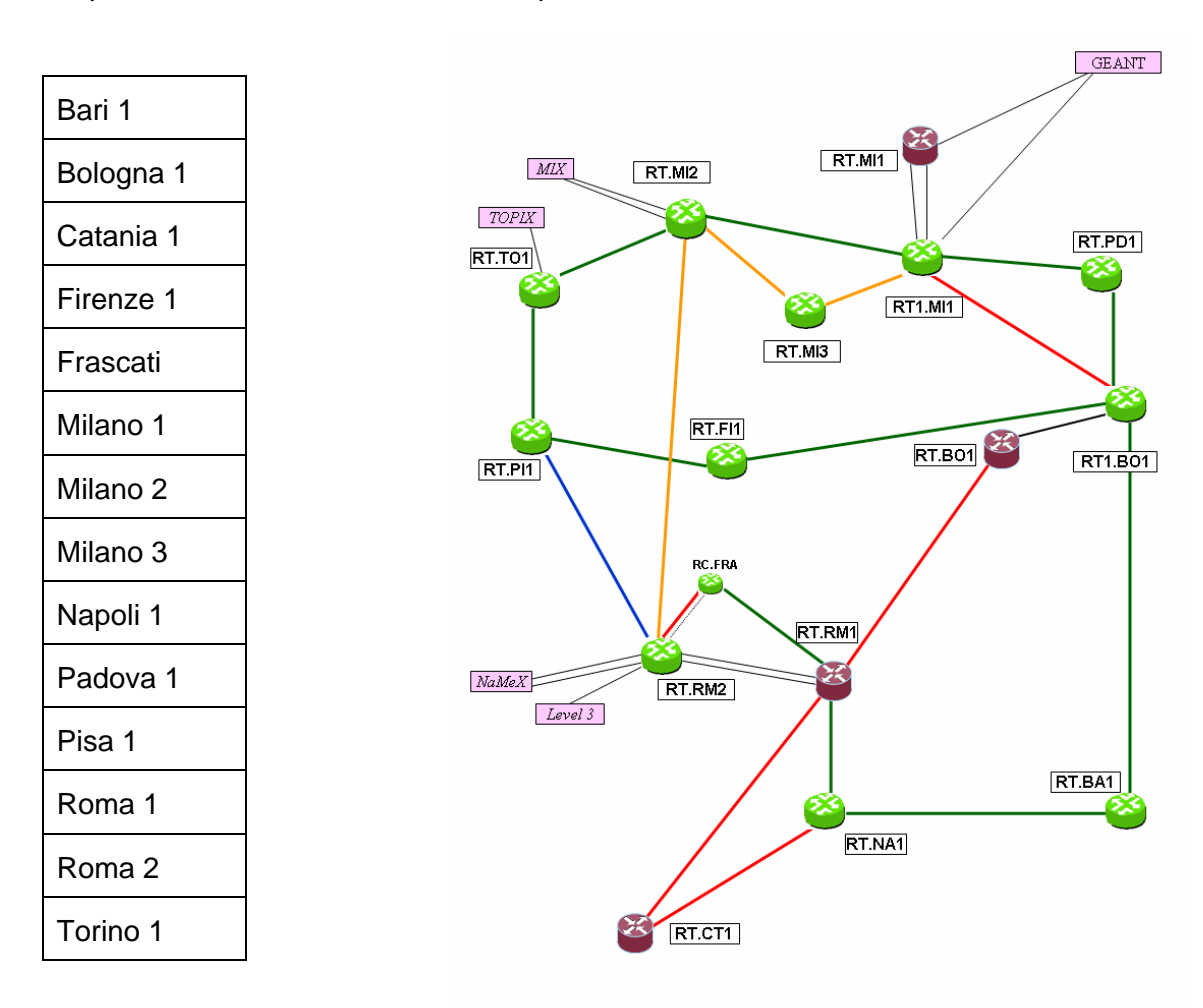

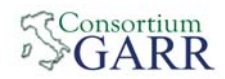

## **1.2. – Architettura di routing**

L'architettura di routing dinamico IPv6 rispecchia completamente la configurazione del routing dinamico IPv4, limitatamente ai router dove il servizio è configurato.

La nuova versione di OSPF funziona soltanto con IPv6 e va ad affiancarsi alla versione 2 che funziona solamente con IPv4. Per questo motivo sono stati attivati due processi distinti, ma per entrambi è utilizzata la stessa politica di configurazione: stesse interfacce attive o passive, stessi costi OSPF impostati.

Per il BGP invece il processo è lo stesso, ma con tabelle di routing diverse.

# **1.3. – Rapporti di Peering**

Dove possibile saranno attivati oltre a peering BGP in IPv4 anche peering BGP in IPv6.

Lo scambio delle informazioni BGP IPv6 e' già attivo e configurato con la rete europea GEANT2, con il fornitore di connettività General Internet LEVEL3, con i peering diretti con Vaticano e Presidenza del Consiglio e con alcuni provider presenti negli Internet Exchange.

Gli Internet Exchange italiani dove GARR è presente, NAMEX, MIX, TOPIX e TIX, supportano il protocollo IPv6 e ne permettono i peering BGP sulla propria LAN.

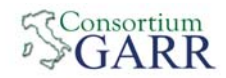

# **2. ATTIVAZIONE DEL SERVIZIO PER L'UTENTE**

#### **2.1. – Come accedere al servizio**

Gli utenti che desiderano accedere al servizio devono richiedere l'attivazione al NOC di GARR (noc@garr.it) senza particolari procedure.

In base al PoP di attestazione dell'utente sarà attivato il servizio in modo nativo dual stack, dove possibile (Rif. 1.1) oppure attraverso un tunnel IPv6 su IPv4 al PoP più vicino configurato con il protocollo IPv6.

Agli utenti sarà assegnato uno spazio di indirizzamento IPv6. L'assegnazione standard di indirizzi IPv6 per un ente è pari ad una /48 (pari a 65.536 /64, la subnet minima da configurare in una LAN), ma potranno essere prese in considerazioni altre tipologie di numerazione nel caso di esigenze particolari.

Gli indirizzi Aggregatable Unicast Global IPv6 assegnati all'utente fanno parte di un blocco allocato da RIPE al GARR (2001:760::/32) e all'atto dell'attivazione del servizio saranno registrati sul database di RIPE.

#### **2.2. – Informazioni sul servizio**

Tutte le informazioni relative al servizio IPv6 sono contenute nel sito www.ipv6.garr.it.

#### **2.3. – Gestione Troubleshooting**

La gestione del troubleshooting da parte del NOC non prevede utilizzo di tool diversi da quelli esistenti, in quanto la funzionalità del link resta indipendente dal tipo di protocollo utilizzato.

Nel caso l'utente riscontri anomalie nel funzionamento del servizio IPv6, il punto di contatto è sempre il NOC (noc@garr.it) che si occuperà di affrontare la problematica riscontrata.

## **2.4. – Gestione Incidenti di Sicurezza**

Potrebbero presentarsi problematiche relative ad incidenti di sicurezza con indirizzi IPv6. Il CERT, supportato dal NOC, è in grado di individuare l'utilizzatore degli indirizzi attraverso il database di RIPE, è provvedere alle opportune azioni così come viene fatto per l'IPv4.

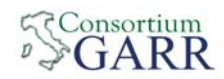

# **APPENDICE A: PIANO DI INDIRIZZAMENTO**

Ad ogni router e' assegnata una /64 del relativo gruppo di /56 del PoP principale a cui e' connesso.

Ad ogni utente e' assegnata una /48 del relativo gruppo di /40 del PoP a cui e' connesso.

Indirizzamento router: 2001:760:FFFF::/48 Indirizzamento punto-punto di backbone: 2001:760:FFFF:FFFF::/64 Indirizzamento utenti: 2001:760:1000::/36

## **Indirizzamento PoP**

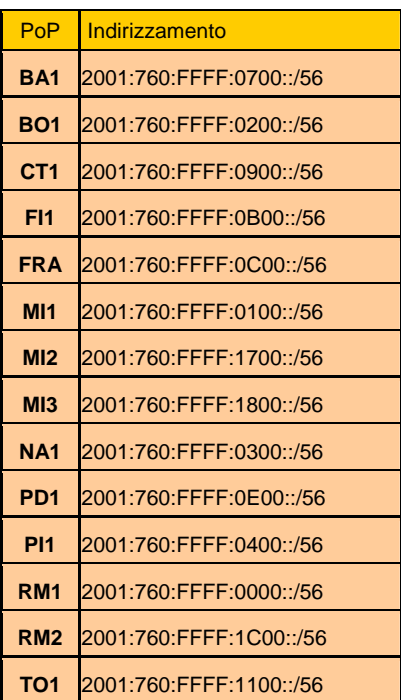

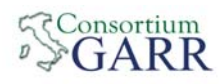

### **Indirizzamento Utenti**

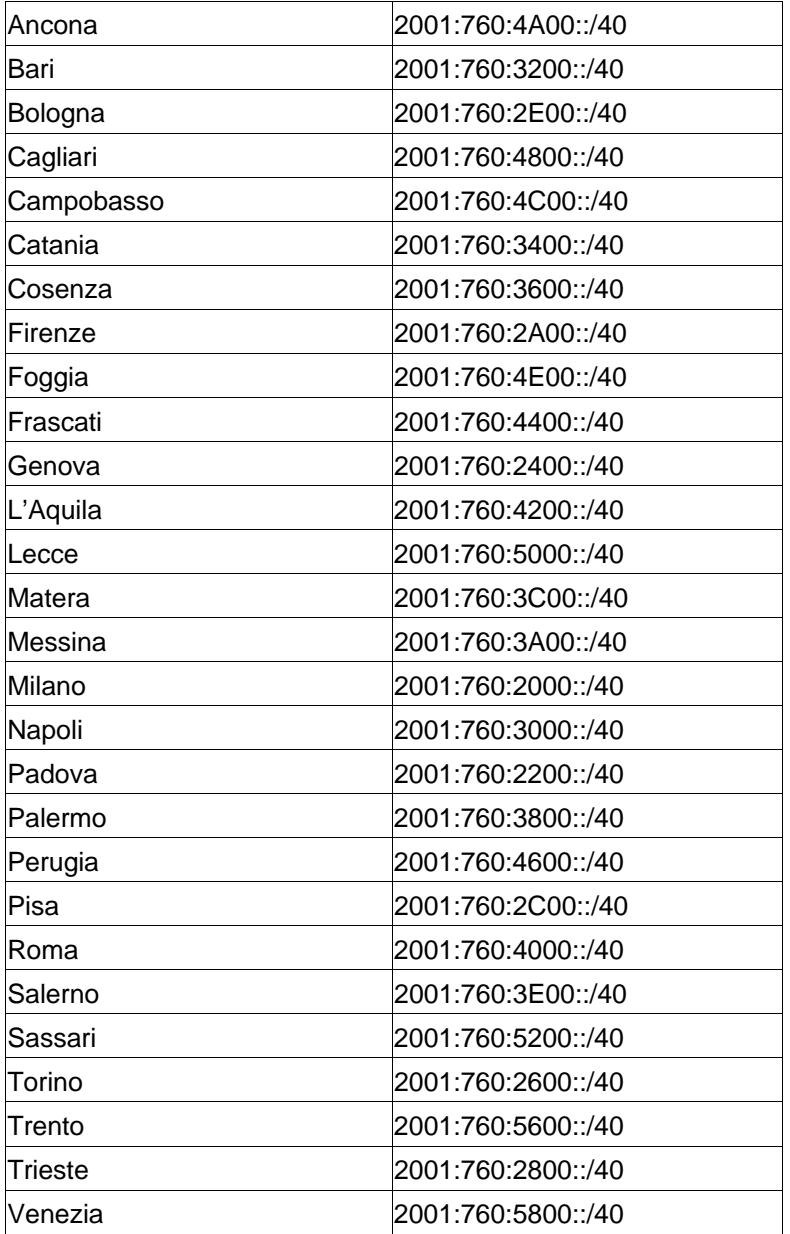